# How to Print Your 2022 License(s)

## **Primary Contact with an Individual Facility**

**Step 1**: Select Print License(s) from the "What Do You Want To Do?" Menu on the left side of your home page.

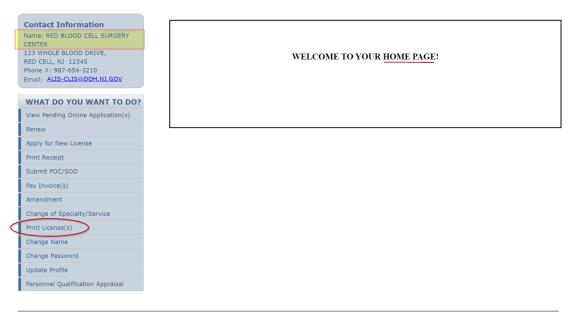

Aithent Licensing System Version 11.1.126.03 Dated: June 14, 2022 | Copyright © 2022 Aithent Inc.
For any questions please contact: Blood Bank (ALiSHelpDesk@doh.nj.gov)

#### Step 2: Select the Print link (in blue).

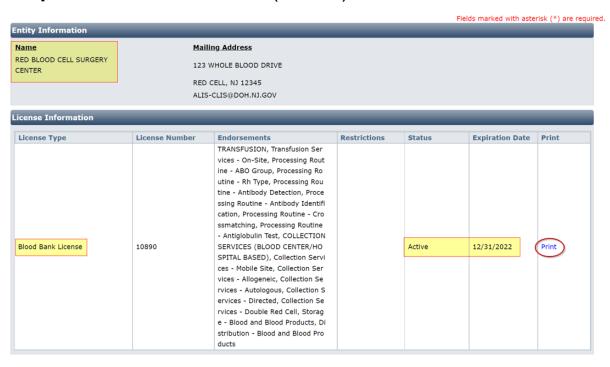

**Step 3**: After selecting the Print link, an electronic copy of your license will be generated as a Portable Document File (PDF) file.

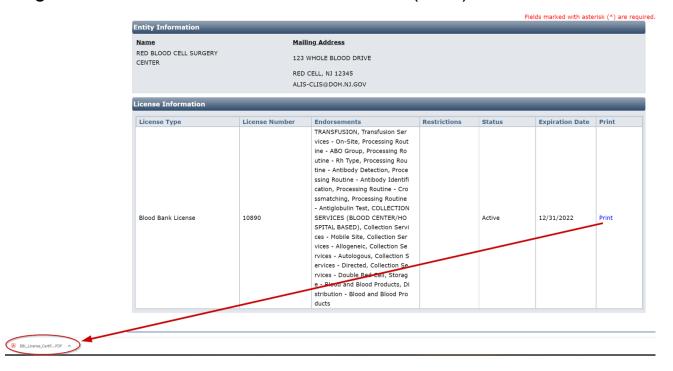

**Step 4**: Open the file and print the license.

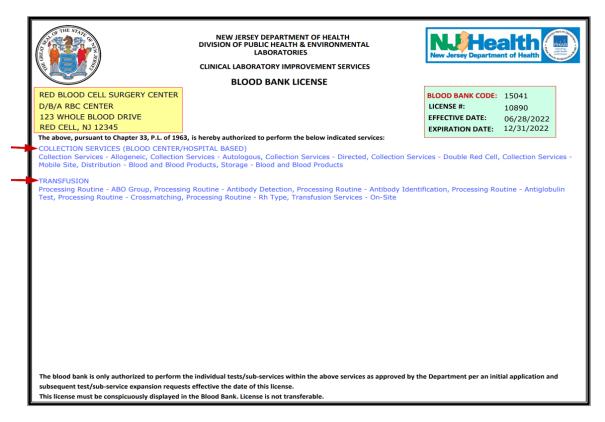

### **Primary Contact with Multiple Facilities**

**Step 1**: Select one facility from the Login Options page and click on the next button at the bottom of the page.

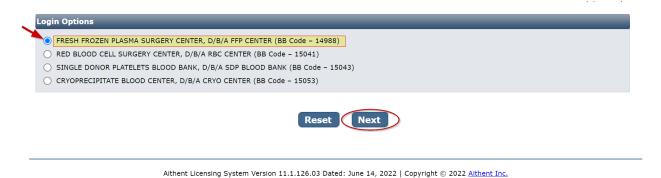

**Step 2**: You will then land on the facility's home page. Select Print License(s) from the "What Do You Want To Do?" Menu on the left side of your home page.

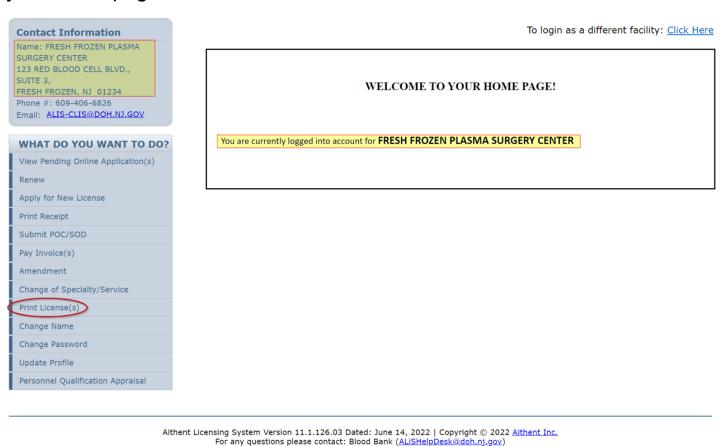

Step 3: Select the Print link (in blue).

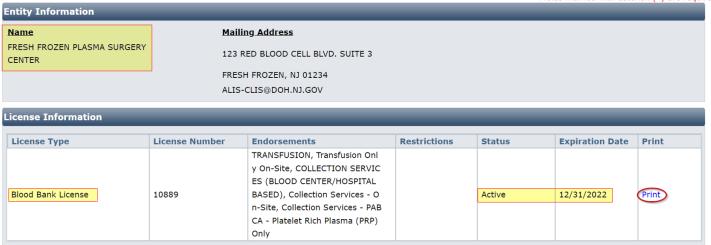

Aithent Licensing System Version 11.1.126.03 Dated: June 14, 2022 | Copyright © 2022 <u>Aithent Inc.</u> For any questions please contact: Blood Bank (<u>ALiSHelpDesk@doh.nj.gov</u>)

# **Step 4**: After selecting the Print link, an electronic copy of your license will be generated as a Portable Document File (PDF) file.

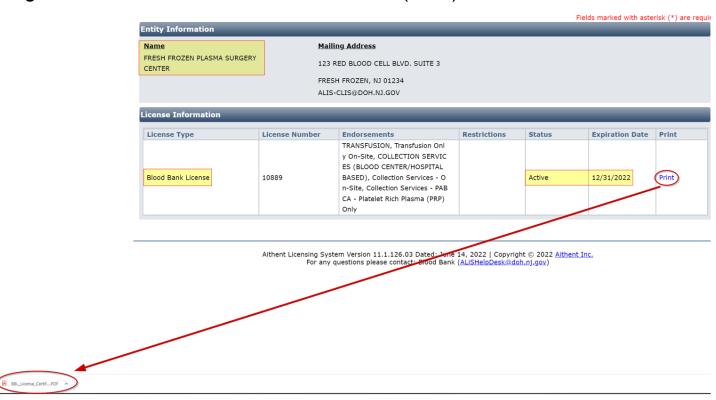

**Step 5:** Open the file and print the license.

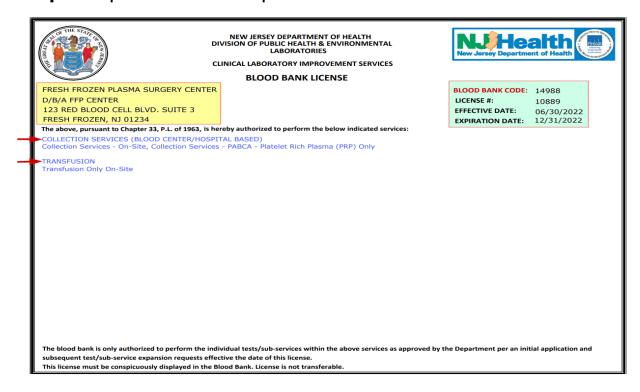

**Step 6:** To print a license for another facility, you must return to the Login Options page. Select the Click Here link in the upper right corner.

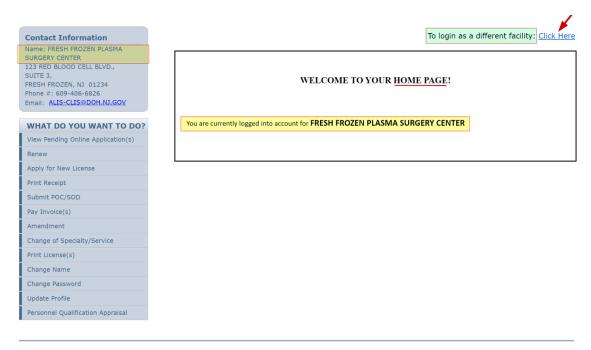

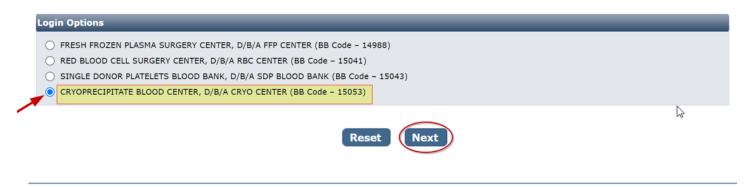

Aithent Licensing System Version 11.1.126.03 Dated: June 14, 2022 | Copyright © 2022 Aithent Inc.
For any questions please contact: Blood Bank (ALiSHelpDesk@doh.nj.gov)

#### Repeat Steps 1 through 6 to print licenses for multiple facilities.

For any questions or assistance that require an expedient reply, please email the NJDOH ALiS Implementation Team at <a href="ALisHelpDesk@doh.nj.gov">ALisHelpDesk@doh.nj.gov</a> and be sure to include that the inquiry is for Blood Bank with the Facility Name and BB Code in the email subject line.